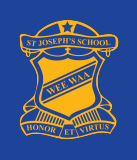

## BOOKING PARENT STUDENT TEACHER CONFERENCES

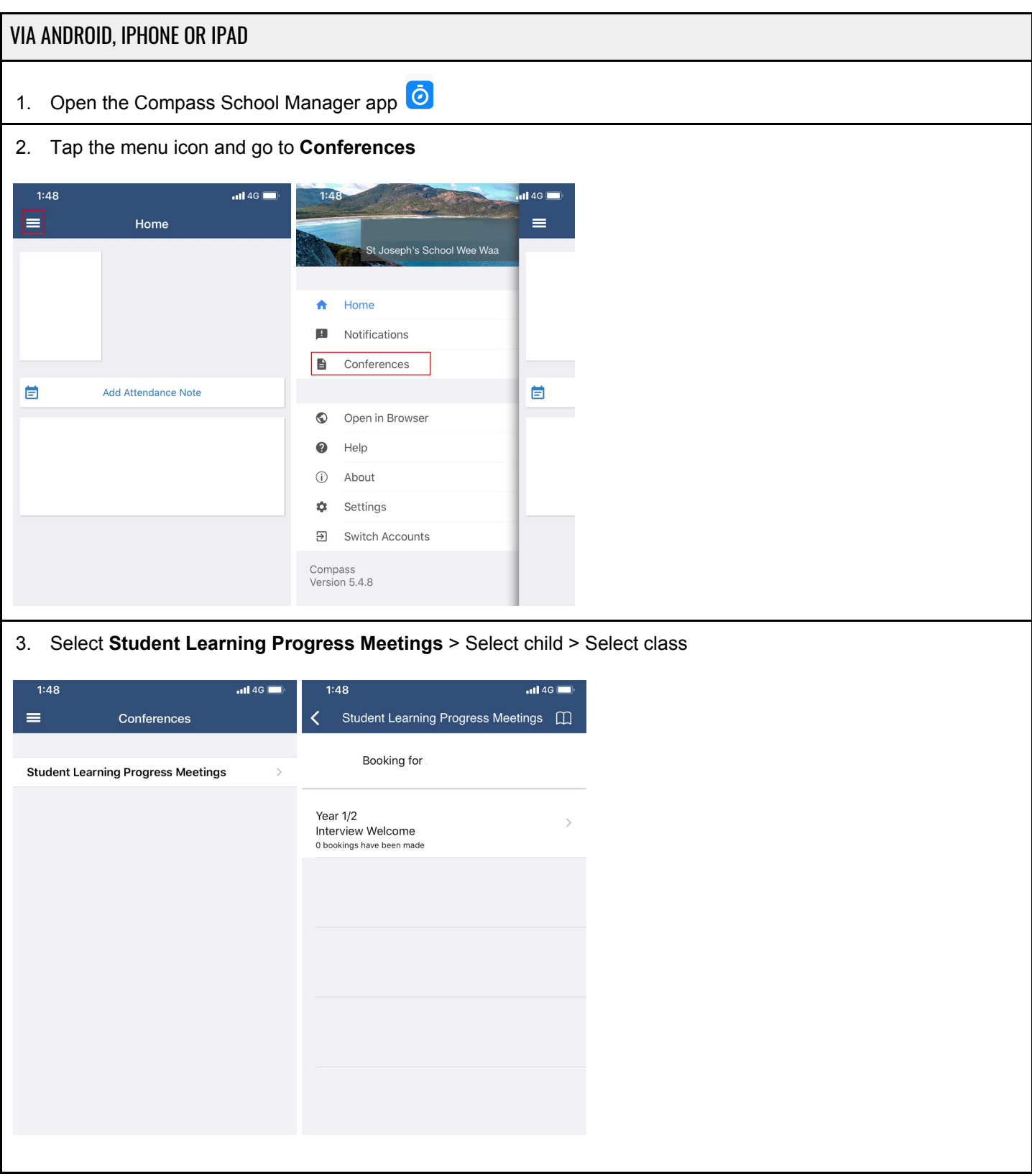

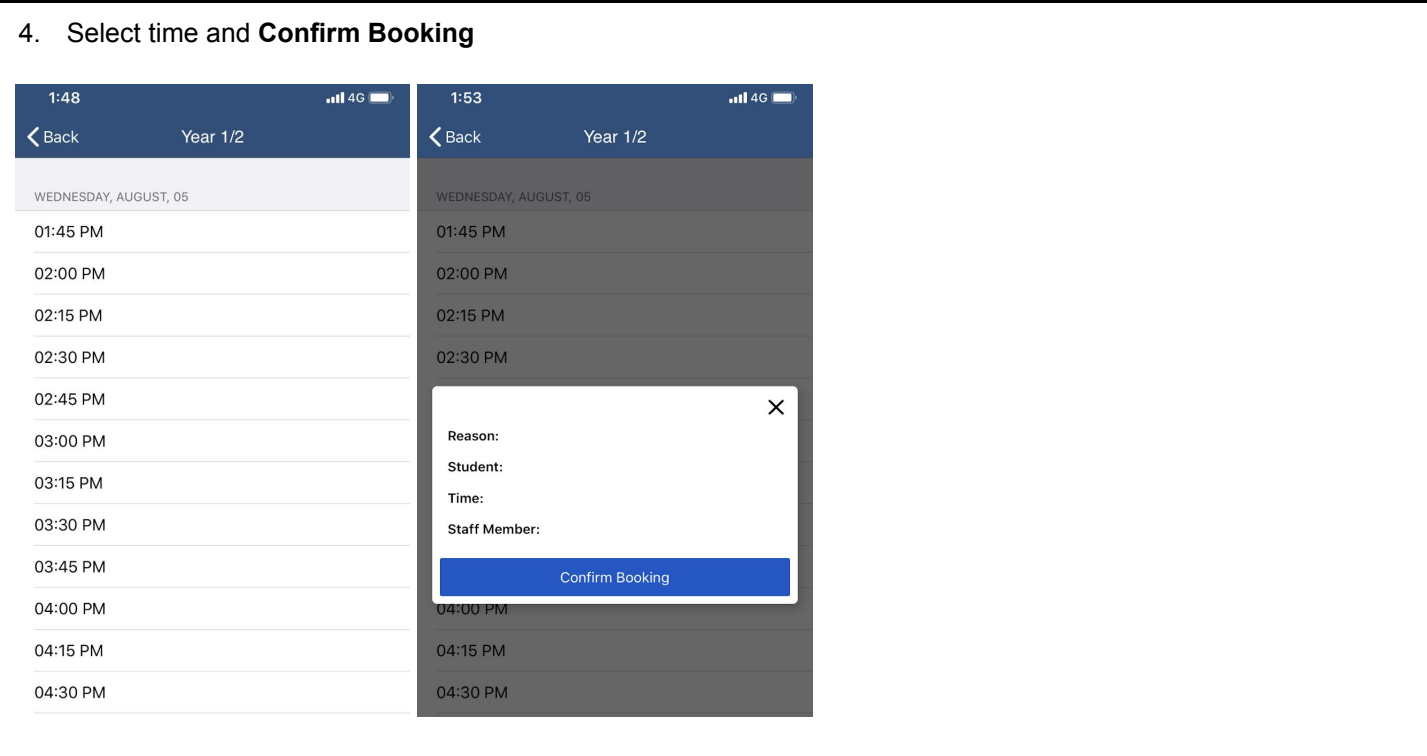

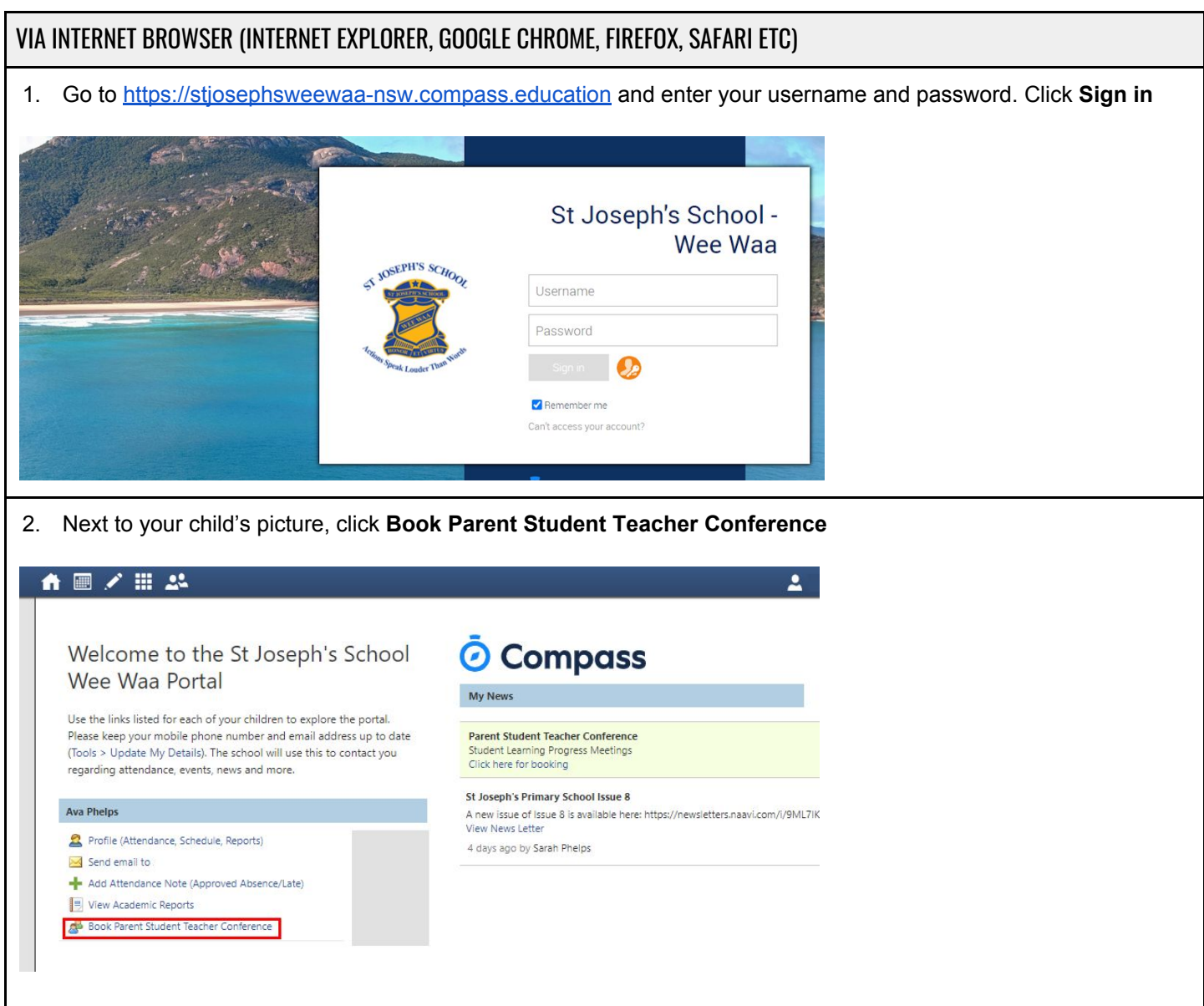

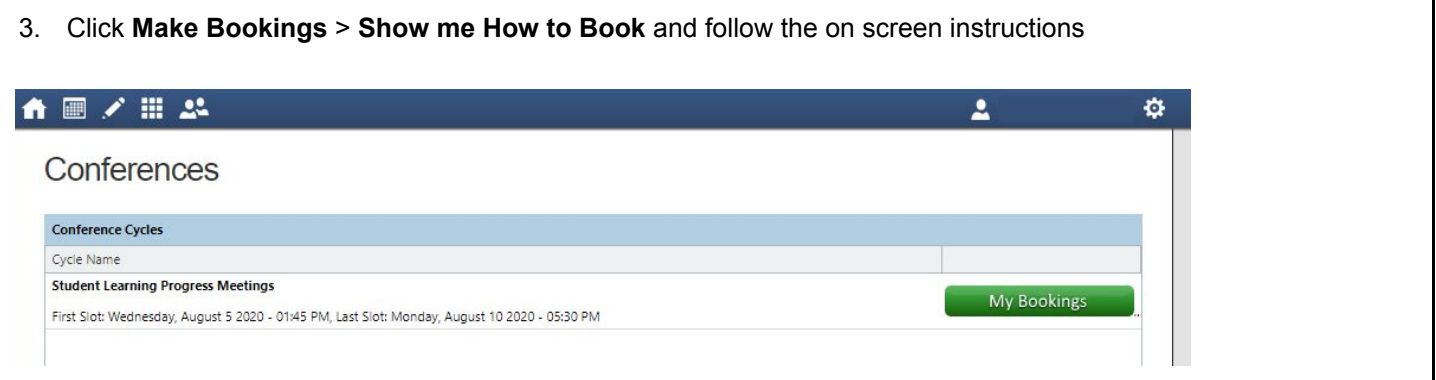